# **PROTOCOLE SCANNER - ExactechGPS®**

Ce patient nécessite une arthroplastie de l'épaule. Cette intervention se fera à l'aide du système de Navigation ExactechGPS. Cette technologie dernier cri permet aux chirurgiens d'être guidé en temps réel durant l'intervention. Le scanner du patient sera utilisé par le système de navigation.

**Le protocole ci-dessous est impératif pour le succès de la chirurgie du patient.**

# PROTOCOLE DE L'EXAMEN SCANNER POUR LE GPS EPAULE EXACTECH

### **DATE**

L'examen doit dater de **moins de 6 mois** au moment de la chirurgie.

## FORMAT

- Format DICOM,
- Modalité = '**CT**',
- Codage Hounsfield,
- Images non-compressées,
- Images non-cryptées et non-anonymes *(un identifiant arbitraire peut être utilisé à la place de la date de naissance et du sexe. Ne pas laisser ces champs vides)*.
- Les images sont purement axiales (Gantry tilt =  $0^{\circ}$ )
- Ne pas inclure d'autres séries (sagittale ou coronale) ou des reconstructions.
- Ne pas inclure de "Scout Views"
- Un examen scanner typique contient entre 200 et 450 images. Les balises (tag) suivantes doivent être présentes dans l'examen et contenir une valeur non nulle pour qu'il puisse être utilisé avec l'application ExactechGPS Shoulder :

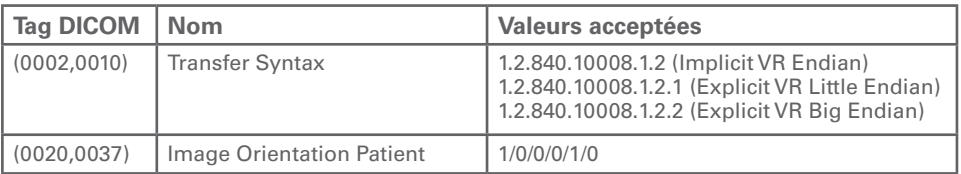

# RÉSOLUTION

- Pixels carrés, et de taille constante sur tout l'examen :
- » Résolution minimale d'une image : 0.3 x 0.3 mm/pixel (i.e. 512 pixels, soit un minimum de  $154$  mm)
- » Résolution maximale d'une image : 0.8 x 0.8 mm/pixel (i.e. 512 pixels, soit un maximum de 410 mm).
- La distance entre deux images consécutives est constante sur tout l'examen.
- » Distance minimale : 0.3 mm
- » **Distance maximale : 1.25 mm**
- » **Distance recommandée : 0.625 mm**

#### DIMENSION

L'examen contient l'omoplate tout entière, incluant le bord médial et la pointe distale.

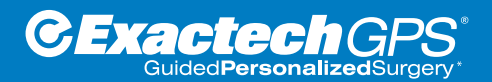

©2020 Exactech, Inc. 718-09-96 Rev A 1120

*\* Chirurgie personnalisée et guidée*

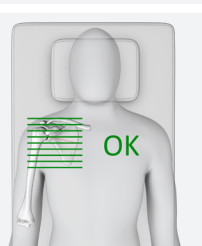

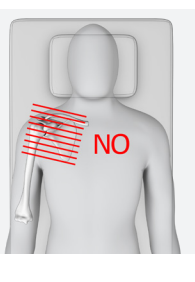

#### RECOMMANDATIONS

- **• NE PAS UTILISER DE PRODUIT DE CONTRASTE,**
- L'examen contient traditionnellement entre 200 et 450 images,
- Algorithme/Noyau/Fenêtre/Filtre de reconstruction privilégiant les structures osseuses, en activant la Haute Définition si possible. Paramètres recommandés :

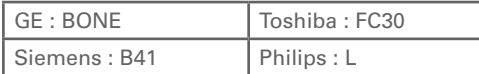

- Recommandation pour les paramètres machine : kilo volt peak (KVP) ≥ 120,
- Paramètre « mA » recommandé : 240 mA au minimum
- Régler le Pitch ≤ 1,
- L'examen peut être refusé si la qualité des images est altérée. Les causes peuvent être :
- » Le patient a bougé pendant l'examen,
- » Des artefacts métalliques sont présents.
- L'examen doit être fourni sur un CD-ROM ou une clé USB.

#### RÉDUCTION DES ARTEFACTS MÉTALLIQUES

Les recommandations présentes dans cette section doivent être suivies uniquement si le patient a déjà un implant métallique au niveau de l'épaule. Prendre toutes les mesures nécessaires pour réduire les artefacts métalliques au niveau de l'omoplate et maintenir une faible dose de radiation pour le patient.

- Energie simple
- 140kVp
- 330 mA (ne pas utiliser l'ajustement automatique « auto-mA » ou la réduction de dose)
- Utiliser les algorithmes disponibles de réduction d'artefacts métalliques, et appliquer les paramètres recommandés par les fabricants :
	- » GE : SmartMA
	- » Siemens : IMAR
	- » Toshiba : SEMAR
	- » Philips : OMAR

Un examen scanner peut être rejeté si la qualité des images est altérée.

Les causes possibles d'altération sont :

- » Le patient a bougé pendant l'examen
- » Présence d'artefacts métalliques
- » Qualité insuffisante des images

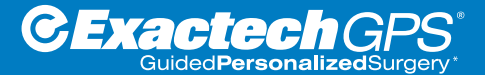

©2020 Exactech, Inc. 718-09-96 Rev A 1120

*\* Chirurgie personnalisée et guidée*